## **INACE Program Coordinator instructions**

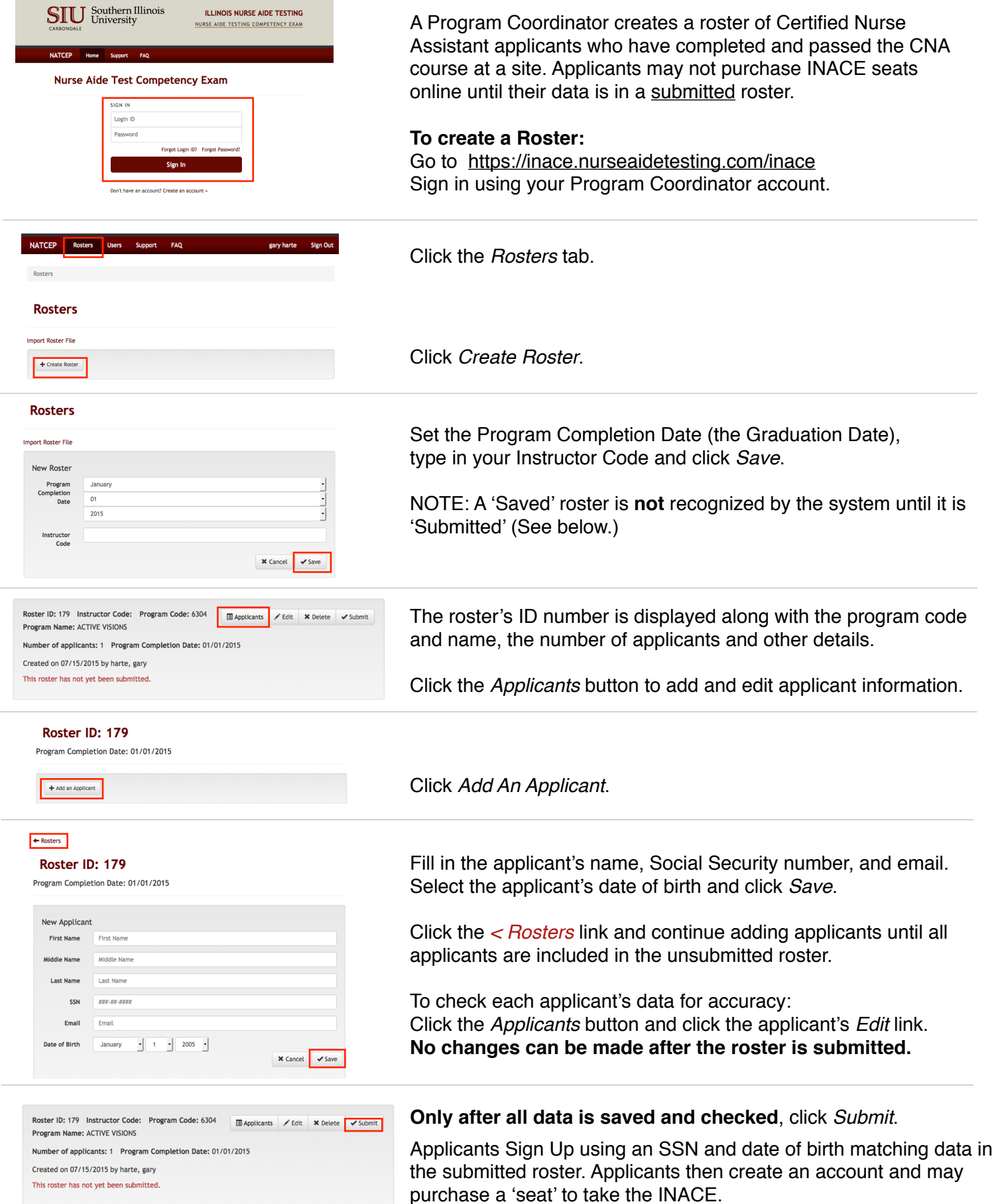

While submitted rosters may not be changed, you may make and submit new rosters containing corrected data or additional applicants. Applicants may create accounts as long as their confirming data is in any roster.